# **UCHWAŁA NR 4779/22 ZARZĄDU WOJEWÓDZTWA ŚWIĘTOKRZYSKIEGO Z DNIA5 STYCZNIA 2022 ROKU**

#### **W SPRAWIE:**

**zmiany uchwały nr 3826/18 Zarządu Województwa Świętokrzyskiego z dnia 24 kwietnia 2018 roku w sprawie dofinansowania konkursowego projektu WOJEWÓDZTWA ŚWIĘTOKRZYSKIEGO pod nazwą "Informatyzacja Placówek Medycznych Województwa Świętokrzyskiego (InPlaMed WŚ)" w ramach Działania 7.1 "Rozwój e-społeczeństwa" w Osi Priorytetowej 7. "Sprawne usługi publiczne" Regionalnego Programu Operacyjnego Województwa Świętokrzyskiego na lata 2014-2020 oraz określenia szczegółowych zasad i trybu jego realizacji.**

#### **NA PODSTAWIE:**

- art. 9 ust. 1 pkt 2 i ust. 2 pkt 3, art. 52a ustawy z dnia 11 lipca 2014 r. o zasadach realizacji programów w zakresie polityki spójności finansowanych w perspektywie finansowej 2014– 2020 (t.j. Dz. U. z 2020 r. poz. 818 z późn. zm.);

- art. 41 ust. 1 i ust. 2 pkt 4 ustawy z dnia 5 czerwca 1998r. o samorządzie województwa (t.j. Dz.U. z 2020 r. poz. 1668 z późn. zm.) uchwala się co następuje:

### **§ 1**

Dokonuje się zmiany decyzji stanowiącej załącznik do Uchwały nr 3826/18 z dnia 24 kwietnia 2018 roku w sprawie dofinansowania konkursowego projektu WOJEWÓDZTWA ŚWIĘTOKRZYSKIEGO pod nazwą "*Informatyzacja Placówek Medycznych Województwa Świętokrzyskiego (InPlaMed WŚ)"* w ramach Działania 7.1 "Rozwój e-społeczeństwa" w Osi Priorytetowej 7. "Sprawne usługi publiczne" Regionalnego Programu Operacyjnego Województwa Świętokrzyskiego na lata 2014-2020 oraz określenia szczegółowych zasad i trybu jego realizacji, w sposób określony w załączniku do niniejszej uchwały.

#### **§ 2**

Wykonanie uchwały powierza się Dyrektorowi Departamentu Inwestycji i Rozwoju oraz Dyrektorowi Departamentu IT.

## **MARSZAŁEK** WOJEWÓDZTWA ŚWIĘTOKRZYSKIEGO

**ANDRZEJ BĘTKOWSKI** 

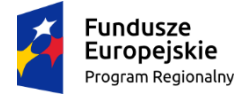

Rzeczpospolita Polska

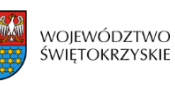

Unia Europejska Europejski Fundusz Rozwoju Regionalnego

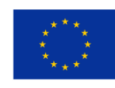

**Załącznik do Uchwały nr 4779/22 Zarządu Województwa Świętokrzyskiego z dnia 5 stycznia 2022 r. w sprawie zmiany Uchwały 3826/18 z dnia 24.04.2018 roku w sprawie dofinansowania konkursowego projektu WOJEWÓDZTWA ŚWIĘTOKRZYSKIEGO pod nazwą** *"Informatyzacja Placówek Medycznych Województwa Świętokrzyskiego (InPlaMed WŚ)"* **w ramach Działania 7.1** "Rozwój e-społeczeństwa" w Osi Priorytetowej 7. "Sprawne usługi publiczne" **Regionalnego Programu Operacyjnego Województwa Świętokrzyskiego na lata 2014-2020 oraz określenia szczegółowych zasad i trybu jego realizacji.**

## **Aneks nr RPSW.07.01.00-26-0042/17-09 do Decyzji nr RPSW.07.01.00-26-00042/17-00<sup>1</sup> o dofinansowaniu Projektu Województwa Świętokrzyskiego współfinansowanego z Europejskiego Funduszu Rozwoju Regionalnego w ramach Regionalnego Programu Operacyjnego Województwa Świętokrzyskiego na lata 2014-2020**

**Tytuł Projektu: "Informatyzacja Placówek Medycznych Województwa Świętokrzyskiego (InPlaMed WŚ)"**

**Numer Projektu: RPSW.07.01.00-26-0042/17<sup>2</sup>**

**Oś Priorytetowa: VII "Sprawne usługi publiczne"<sup>3</sup>**

**Działanie: 7.1 "Rozwój e-społeczeństwa" 4**

**Za realizację Projektu odpowiedzialne jest Województwo Świętokrzyskie z siedzibą al. IX Wieków Kielc 3, 25-516 Kielce, NIP: 9591506120, REGON: 291009337<sup>5</sup>**

#### **§1**

W związku ze zmianami zgłoszonymi przez Beneficjenta oraz w związku z Uchwałą Zarządu Województwa Świętokrzyskiego nr 4704/21 z dnia 15 grudnia 2021 roku dotyczącą zwiększenia kwoty dofinasowania, w decyzji nr RPSW.07.01.00-26-0042/17-00 wprowadza się następujące zmiany:

## **1) § 2 ust. 3 otrzymuje nowe brzmienie:**

" 3. Całkowita wartość Projektu wynosi: **66 264 984,59 PLN (słownie: sześćdziesiąt sześć milionów dwieście sześćdziesiąt cztery tysiące dziewięćset osiemdziesiąt cztery złote, 59/100)**. Całkowite wydatki kwalifikowalne Projektu wynoszą: **64 973 295,98 PLN (słownie: sześćdziesiąt cztery miliony dziewięćset siedemdziesiąt trzy tysiące dwieście dziewięćdziesiąt pięć złotych, 98/100)**, w tym:

<sup>&</sup>lt;sup>1</sup> Należy wpisać numer Decyzji

<sup>2</sup> Należy wpisać numer Projektu.

<sup>3</sup> Należy wpisać numer oraz pełną nazwę Osi priorytetowej RPOWŚ na lata 2014-2020.

<sup>4</sup> Należy wpisać właściwy numer i nazwę Działania.

<sup>5</sup> Należy wpisać pełną nazwę i adres siedziby jednostki/podmiotu odpowiedzialnej(go) za realizację Projektu, a gdy posiada, to również NIP, REGON.

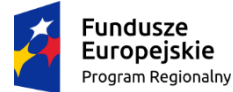

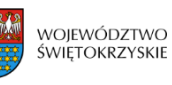

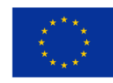

- a) współfinansowanie UE do kwoty: **55 227 301,47 PLN (słownie: pięćdziesiąt pięć milionów dwieście dwadzieścia siedem tysięcy trzysta jeden złotych, 47/100)** i stanowiącej 85%<sup>6</sup> kwoty całkowitych wydatków kwalifikowalnych Projektu, w tym<sup>7</sup>: i. w ramach: ...................................................... w kwocie nieprzekraczającej:  $\ldots$  PLN (słownie:  $\ldots$   $\ldots$   $\ld$ całkowitych wydatków kwalifikowalnych Projektu objętych ..............................
	- ii. w ramach pomocy de minimis (................................) w kwocie nieprzekraczającej: …………… PLN (słownie: …………………zł, .../100) i stanowiącej ……….%<sup>15</sup> kwoty całkowitych wydatków kwalifikowalnych Projektu objętych pomocą de minimis;
- b) współfinansowanie krajowe z budżetu państwa do kwoty: ........................ PLN (słownie:  $\frac{1}{100}$  zł, ... (100) i stanowiącej ....... %<sup>15</sup> kwoty całkowitych wydatków kwalifikowalnych Projektu $^8,$
- c) wkład własny Beneficjenta w kwocie: **9 745 994,51 PLN (słownie: dziewięć milionów siedemset czterdzieści pięć tysięcy dziewięćset dziewięćdziesiąt cztery złote, 51/100)** i stanowiącej **15%**<sup>15</sup> kwoty całkowitych wydatków kwalifikowalnych Projektu".

## **2) § 2 ust. 4 otrzymuje nowe brzmienie:**

"4. Beneficjent zobowiązuje się pokryć ze środków własnych wszelkie wydatki niekwalifikowalne w ramach Projektu w wysokości: **1 291 688,61 PLN (słownie: jeden milion dwieście dziewięćdziesiąt jeden tysięcy sześćset osiemdziesiąt osiem złotych, 61/100)**.

## **§ 2**

W związku ze zmianami o których mowa w §1 zmianie ulega wniosek o dofinansowanie nr RPSW.07.01.00-26-0042/17 pod nazwą: "Informatyzacja Placówek Medycznych Województwa Świętokrzyskiego (InPlaMed WŚ)", stanowiący załącznik nr 1 do Decyzji, który otrzymuje brzmienie określone w załączniku do Aneksu.

#### **§ 3**

Niniejszy Aneks do decyzji został sporządzony w dwóch jednobrzmiących egzemplarzach.

<sup>6</sup> Stopa dofinansowania nie jest wpisywana w przypadku różnej intensywności pomocy w ramach jednego projektu.

<sup>7</sup> Wypełnić te podpunkty, które dotyczą. W przypadku objęcia Projektu pomocą publiczną/pomocą de minimis wskazaną w podpunktach należy wpisać podstawę prawną oraz numer referencyjny jeśli dotyczy. Niepotrzebne podpunkty skreślić.

<sup>8</sup> Niepotrzebne skreślić.

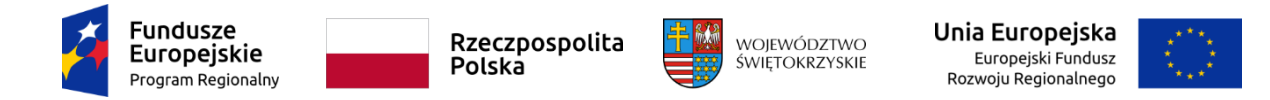

**§ 4**

Aneks do decyzji wchodzi w życie z dniem podjęcia Uchwały.

## **W imieniu Instytucji Zarządzającej RPO WŚ na lata 2014-2020**

**Podpisy: ....................................................** 

 **......................................................**